# Лекция №6

# Криптографические протоколы. TLS

Елена Киршанова

Асимметричная+Симметричная криптография

# Гибрид

Обмен ключами /KEM, безопасные против активных атакующий + Симметричное шифрование с аутентификацией –

центральное комбо в современных протоколах.

TLS: Transport Layer Security (Протокол защиты транспортного уровня)

TLS – протокол установления и поддержки безопасного соединения между клиентов и серверов по Интернету.

I. SSL = Secure Socket Layer

- SSLv1 $\overline{(1994)}$  не опубликован
- $SSLy2$  (1995) взломан
- SSLv3 (1996) поддерживается

 $II. TLS = Transport Layer Security$ 

- TLS 1.0 (1999) RFC 2246
- TLS  $1.1$  (2006) RFC 4346
- TLS 1.2 (2008) RFC 5246
- TLS  $1.3(2018)$  RFC 8448 <https://datatracker.ietf.org/doc/rfc8446/>

RFC = Request for Comments IETF = Internet Engineering Task Force

# Стандарты IETF

Структура протокола TLS

# Клиент Фаза 1 Handshake Сервер

выбор примитивов, параметров аутентификация (как мин. сервера) генерация общего ключа

 $\perp k$ 

# Фаза 2 TLS record protocol

шифрование данных с помощью AEAD с ключом  $k$ 

TLS живёт на транспортном уровне TCP/IP, т.e., пакеты приходят в корректном порядке.

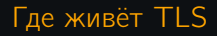

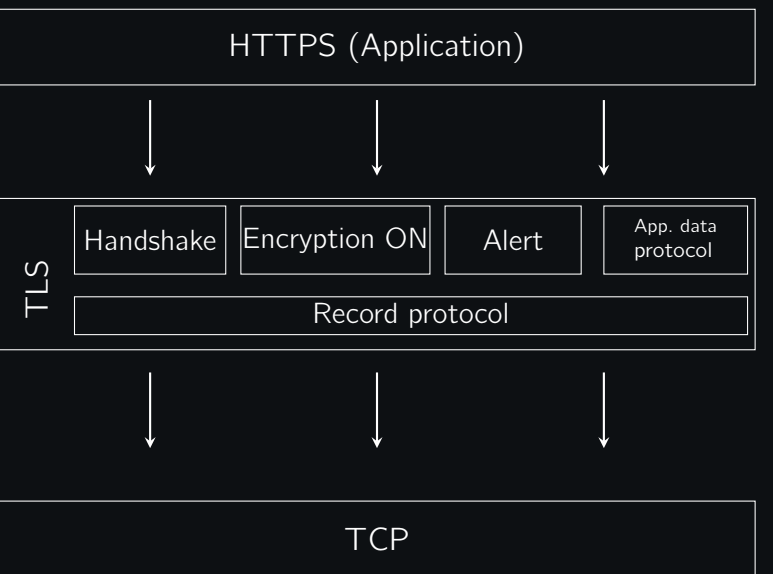

Слайд взят из презентации K.Patterson <https://www.isg.rhul.ac.uk/~kp/TLSwheredowestand.pdf>

Клиент  $\mathsf{pk}_c = g^a$ , Nonce  $N_c$ , offer Cepsep

offer: список шифров клиентов

Клиент  $\mathsf{pk}_c = g^a$ , Nonce  $N_c$ , offer Cepsep

offer: список шифров клиентов 1. Выбор шифра

(Enc. scheme, hash) 2. Вычисляет  $k_\mathsf{shared} = g^{ab}$  $k_{\text{sh}}$  – ключ шифрования сервера  $\mathsf{pk}_s = g^b$ , Nonce  $N_s$ , режим  $\begin{array}{ccc} k_{\mathsf{sm}} \text{-} & \kappa$ люча МАС'а сервера $k_{\mathsf{sm}} \text{-} & \kappa_{\mathsf{sm}} \text{-} \kappa_{\mathsf{sm}} \text{-} \kappa_{\mathsf{sm}} \end{array}$  $k_{\text{ch}}$  - ключ шифрования клиента mode: chosen cipher suits  $k_{cm}$  -ключа MAC'a клиента

Клиент  $\mathsf{pk}_c = g^a$ , Nonce  $N_c$ , offer Cepsep

offer: список шифров клиентов 1. Выбор шифра

3. Вычисляет  $k_\mathsf{shared}=g^{ab}$  $k_{\text{sh}}, k_{\text{sm}}, k_{\text{ch}}, k_{\text{cm}}$ 

(Enc. scheme, hash) 2. Вычисляет  $k_\mathsf{shared} = g^{ab}$  $k_{\text{sh}}$  – ключ шифрования сервера  $\mathsf{pk}_s = g^b$ , Nonce  $N_s$ , режим  $\begin{array}{ccc} k_{\mathsf{sm}} \text{-} & \kappa$ люча МАС'а сервера $k_{\mathsf{sm}} \text{-} & \kappa_{\mathsf{sm}} \text{-} \kappa_{\mathsf{sm}} \text{-} \kappa_{\mathsf{sm}} \end{array}$  $k_{\text{ch}}$  - ключ шифрования клиента mode: chosen cipher suits  $k_{cm}$  -ключа MAC'a клиента

Клиент  $\mathsf{pk}_c = g^a$ , Nonce  $N_c$ , offer Cepsep

offer: список шифров клиентов 1. Выбор шифра

3. Вычисляет  $k_\mathsf{shared}=g^{ab}$  $k_{\text{sh}}, k_{\text{sm}}, k_{\text{ch}}, k_{\text{cm}}$ 

> $c_1 = \text{Enc}(k_{\text{sh}}, \text{Cert. request})$  $c_2 = \text{Enc}(k_{sh}, \text{Cert. Server})$  $c_3 = \text{Enc}(k_{\text{sh}}, \text{Sign}(\text{transcript}))$  $c_4 = \text{Enc}(k_{\text{sh}}, \text{MAC}(k_{\text{sm}}, \text{transcript}))$

(Enc. scheme, hash) 2. Вычисляет  $k_\mathsf{shared} = g^{ab}$  $k_{\text{sh}}$  – ключ шифрования сервера  $\mathsf{pk}_s = g^b$ , Nonce  $N_s$ , режим  $\begin{array}{ccc} k_{\mathsf{sm}} \text{-} & \kappa$ люча МАС'а сервера $k_{\mathsf{sm}} \text{-} & \kappa_{\mathsf{sm}} \text{-} \kappa_{\mathsf{sm}} \text{-} \kappa_{\mathsf{sm}} \end{array}$  $k_{\text{ch}}$  - ключ шифрования клиента mode: chosen cipher suits  $k_{cm}$  -ключа MAC'a клиента

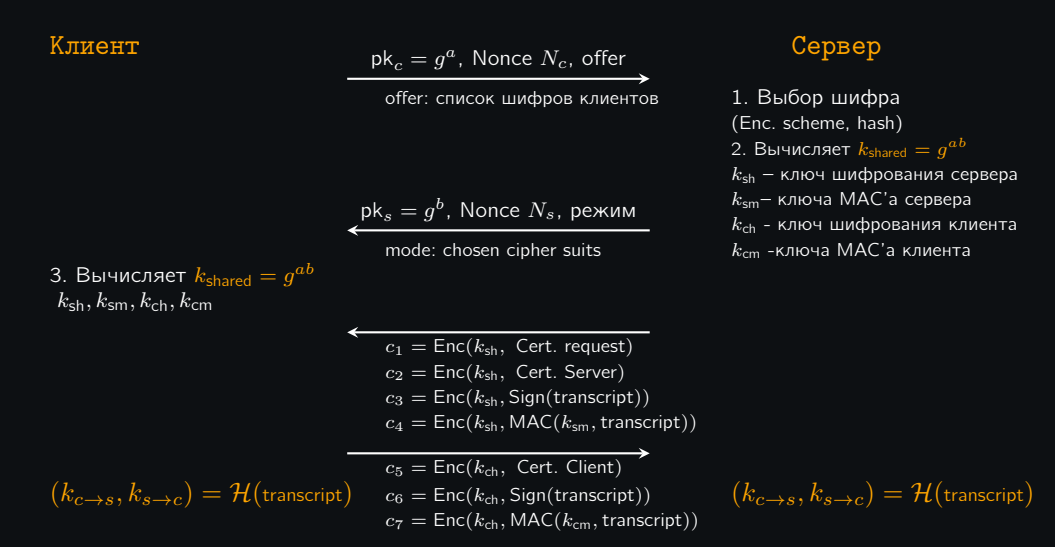

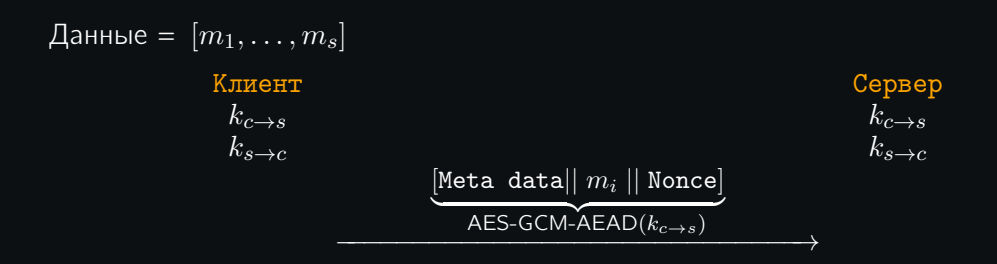

- Протокол Alert ответственен за обработку ошибок, предупреждений и окончания сессий
- Существуют формальные доказательства безопасности TLS 1.3
- Обновление ключа: получив сообщение KeyUpdate Клиент и Сервера обновляют  $k_{c\rightarrow s}, k_{s\rightarrow c}$
- Возобновление сессии (Pre-shared key handshake): более эффективная фаза Handshake Phase, если между клиентом и сервером ранее уже были установлены сессии
- Forward secrecy: если злоумышленник получает общий ключ, предыдущие сообщения остаются конфиденц<u>иальными.</u>

# Наборы алгоритмов в TLS 1.3

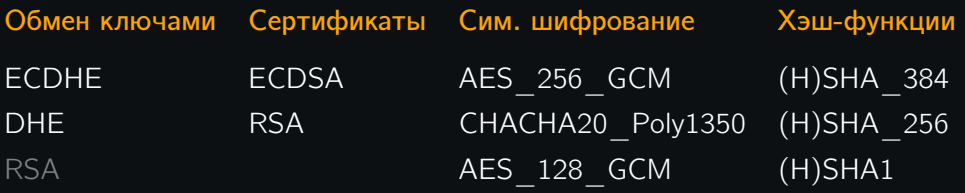

AES\_256\_CBC AES 128 CBC

3DES\_CBC

# TLS 1.2

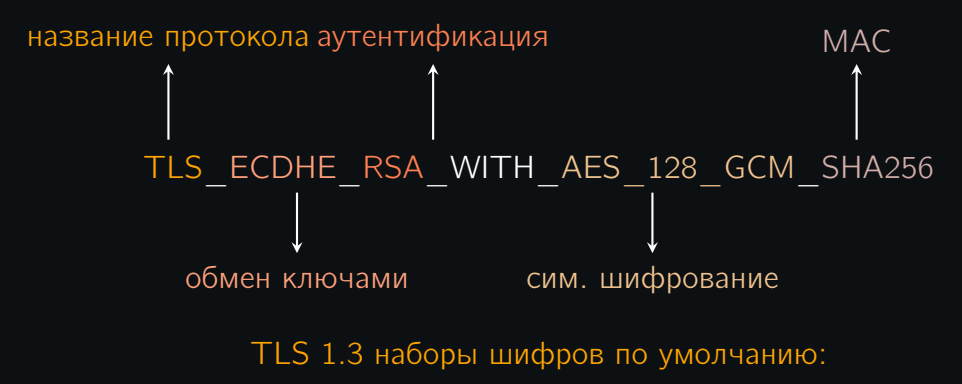

TLS\_AES\_256\_GCM\_SHA384 TLS CHACHA20 POLY1305 SHA256 TLS AES 128 GCM SHA256

Данные Вашего браузера / сервера

### Используйте

### <https://www.ssllabs.com/index.html>

для получения поддерживаемых версий SSL/TLS Вашего браузера или сервера